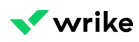

# **Keyboard Shortcuts**

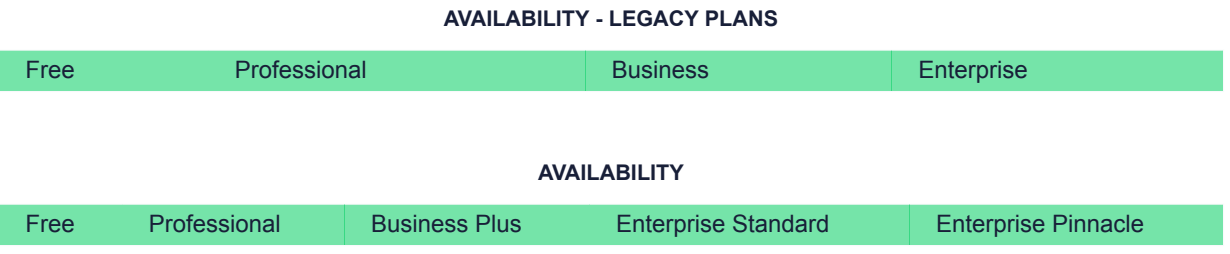

### **Overview**

Keyboard shortcuts are available for all users on all account types. Use keyboard shortcuts in the workspace to get work done faster.

### **Available shortcuts**

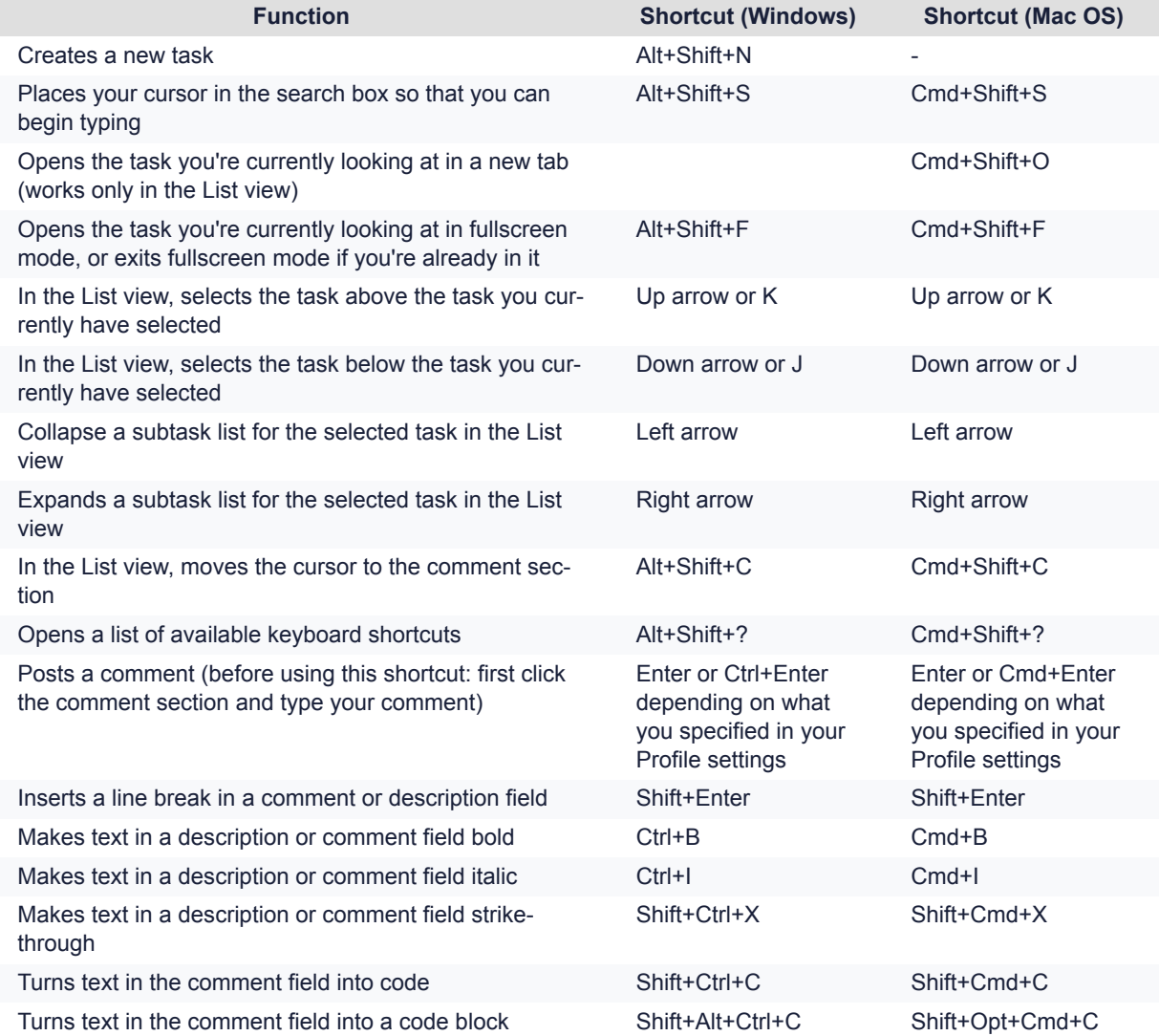

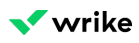

**Function Shortcut (Windows) Shortcut (Mac OS)** Creates new browser window in incognito Ctrl-Shift-N (Ctrl+Shift-

+P if you're using Firefox browser)

Cmd+Shift+N (Сmd +Shift+P if you're using Firefox browser)

## **FAQ**

#### **Are there any specific keyboard shortcuts for particular views?**

Yes, there's a list of shortcuts you can use while working in the Gantt Chart view.